# SAS<sup>®</sup> GLOBAL FORUM 2016 IMAGINE. CREATE. INNOVATE. Effective ways of handling various file types and importing techniques using SAS®9.4

Divya Dadi Rahul Jhaver

#SASGF

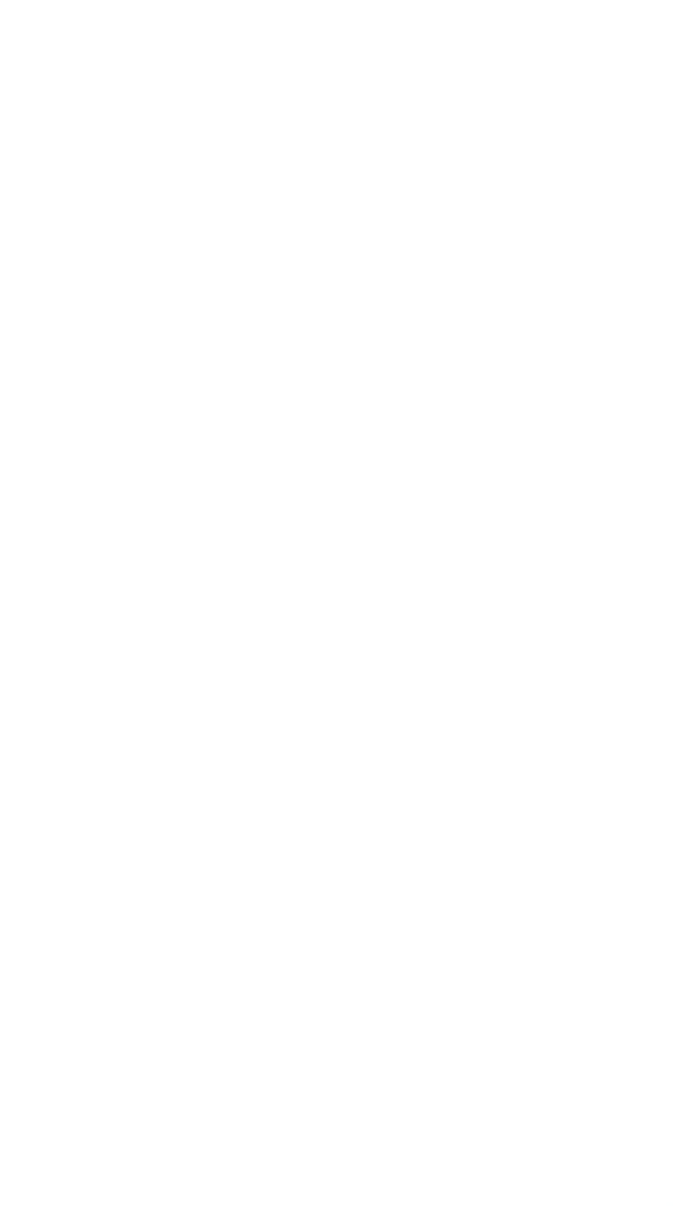

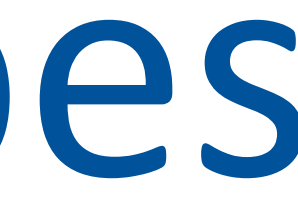

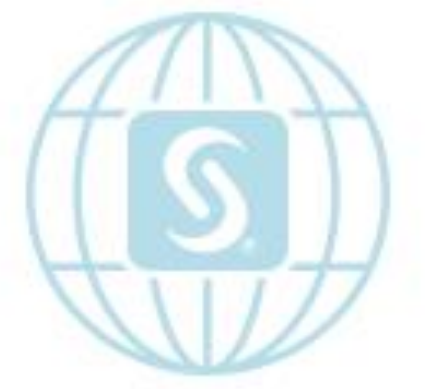

### Effective ways of handling various file types and importing techniques using SAS®9.4 Divya Dadi and Rahul Jhaver MS in MIS, SAS® and OSU Data Mining Certificate, Oklahoma State University

#### Introduction

Data-driven decision making is critical for any organization to thrive in this fiercely competitive world. The decisionmaking process has to be accurate and fast in order to stay a step ahead of the competition. One major problem organizations face is huge data load times in loading or processing the data. Reducing the data loading time can help organizations perform faster analysis and thereby respond quickly. In this paper, we compared the methods that can import data of a particular file type in the shortest possible time, and thereby increase the efficiency of decision making. SAS® takes input from various file types (such as XLS, CSV, XLSX, ACCESS, and TXT) and converts that input into SAS data sets. To perform this task, SAS® provides multiple solutions (such as the IMPORT procedure, the INFILE statement, and the LIBNAME engine) to import the data. We observed the processing times taken by each method for different file types with a data set containing 65,535 observations and 11 variables. We executed the procedure multiple times to check for variation in processing time. From these tests, we recorded the minimum processing time for the combination of procedure and file type. From our analysis of processing times taken by each importing technique, we observed that the shortest processing times for CSV and TXT files, XLS and XLSX files, and ACCESS files are the INFILE statement, the LIBNAME engine, and PROC IMPORT, respectively.

#### Importing Methods and File Types

Ran the code on same system multiple times in order to check the variations in processing times. This can handle the resource availability of the system. The CPU time and Real time are noted

- Executed the code individually in a separate SAS session for each importing technique.
- Included SAS code which is essential for importing data.
- further.
- Figure 3 shows the process followed to record processing time.
- Data used for import has 65,535 rows and 11 variables.

The graphs below depict the variations observed in *Processing Times* (for 20 observations) for multiple file types.

#### Analysis of processing times while importing the data

Steps considered for analysis of processing times while importing the data:

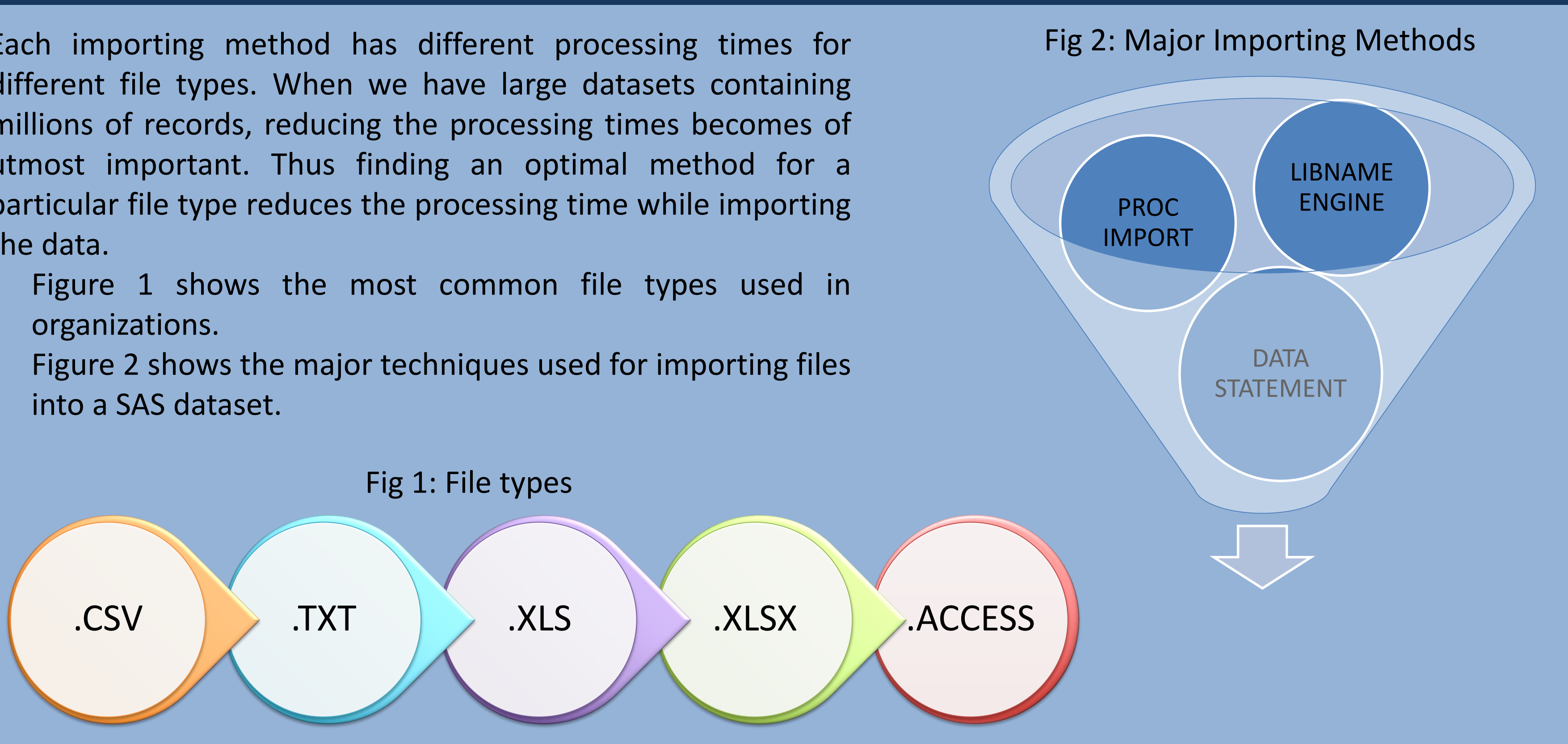

Each importing method has different processing times for different file types. When we have large datasets containing millions of records, reducing the processing times becomes of utmost important. Thus finding an optimal method for a particular file type reduces the processing time while importing the data.

- Figure 1 shows the most common file types used in organizations.
- Figure 2 shows the major techniques used for importing files into a SAS dataset.

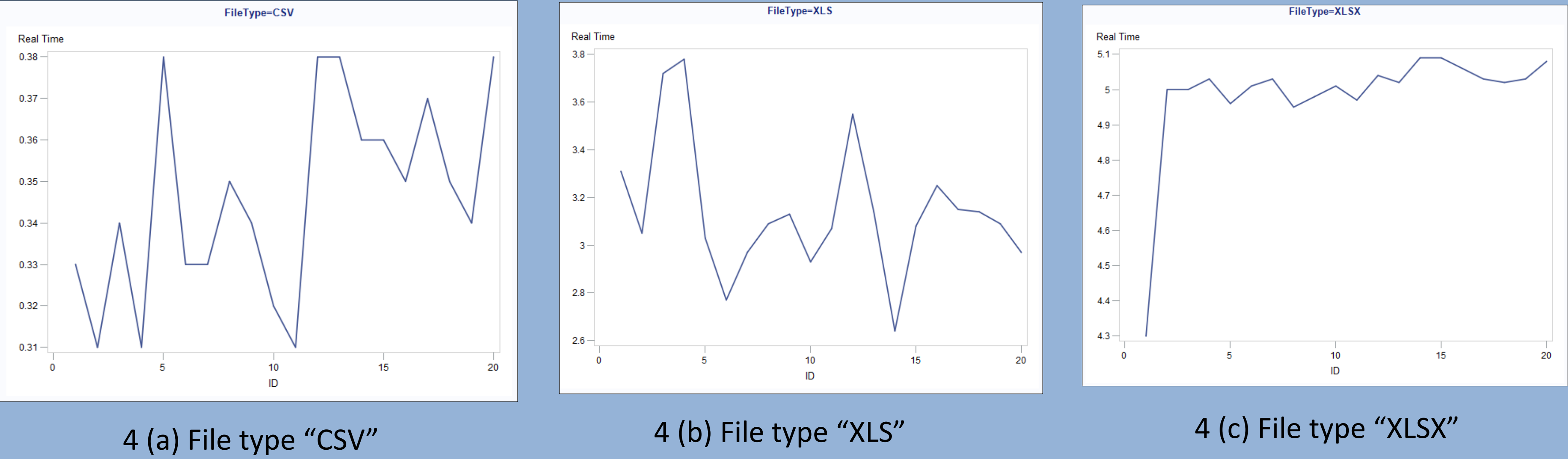

Fig 4: Processing times observed for different file types

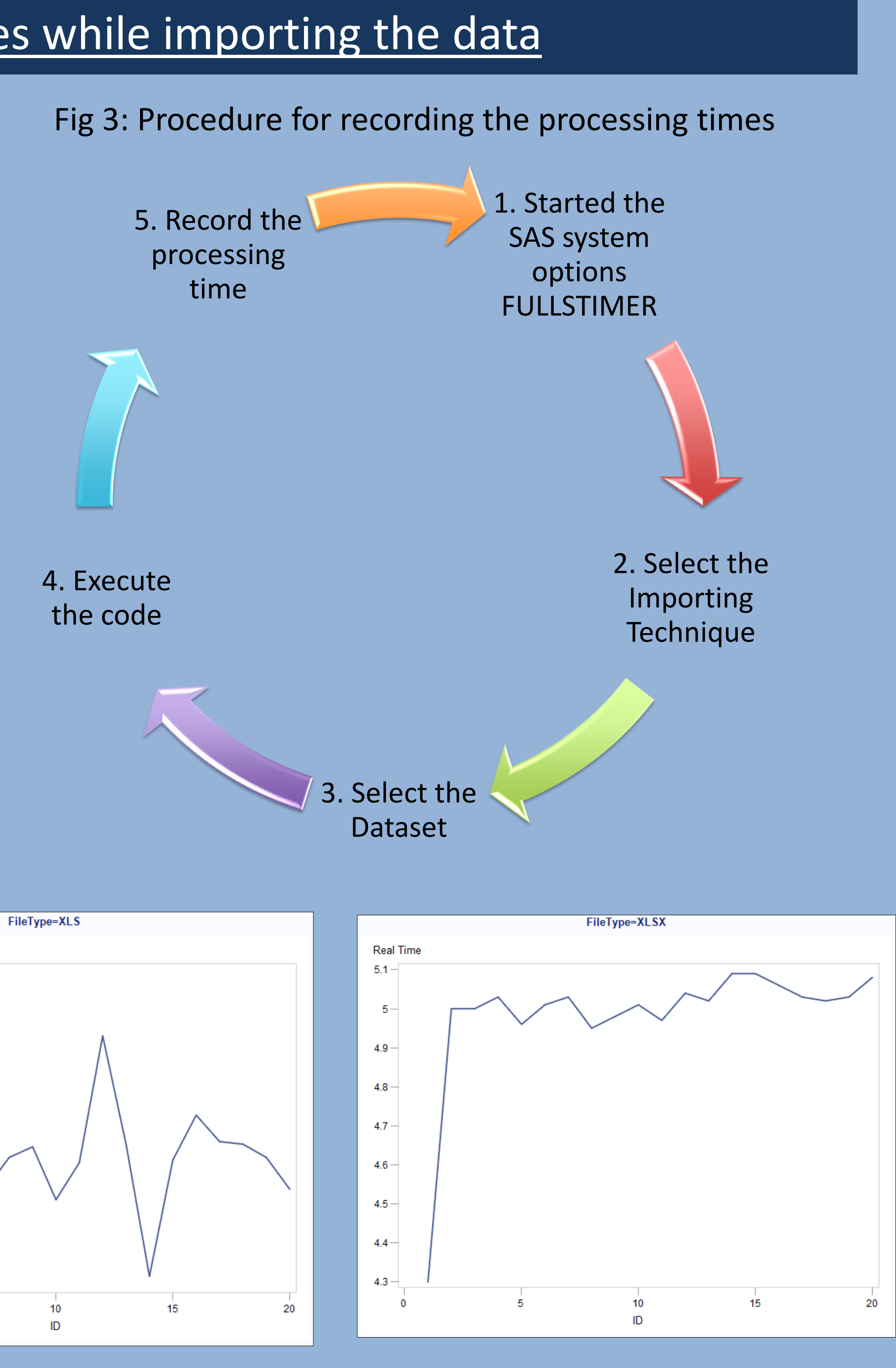

# Effective ways of handling various file types and importing techniques using SAS®9.4 Divya Dadi and Rahul Jhaver

MS in MIS, SAS® and OSU Data Mining Certificate, Oklahoma State University

#### From the Tukey test re that the variation in t times among multiple significantly different.

- The average of the pro for 20 runs is formulate the crosst figure 7. It shows the times for each meth multiple file types.
- From our analysis, the times taken by each technique, we have results as shown in figure

#### $\sf RE$

**SAS® 9.4 Language Re Primary Documentat Primary Documentat** De-Mystifying the SA Excel: A Practical Guid

**DECLUTC** 

- The variations in the processing times between the type of file and the number of runs are considerably small. Figure 4 depicts the same.
- The statistical significance of the variation in processing times is tested by performing ANOVA test on the data.
- From ANOVA test results, the processing times are proved to be statistically different for different file types.
- Below are the results of the Tukey Test performed on the data:

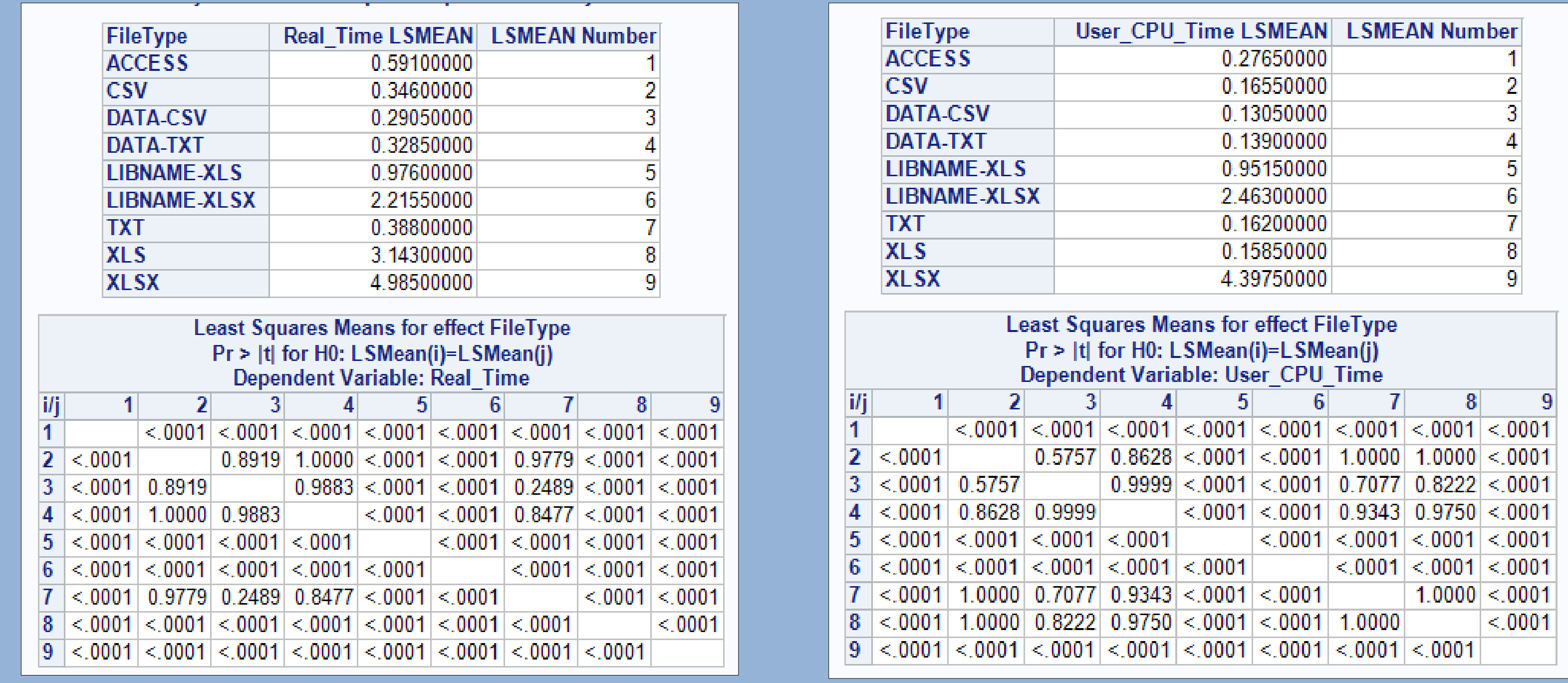

#### Fig 5: Tukey Test Results

#### Trade Offs for Importing Techniques

• When trying to find the effective ways of importing data through different techniques, there are certain trade-offs which are to be considered, as shown in figure6.

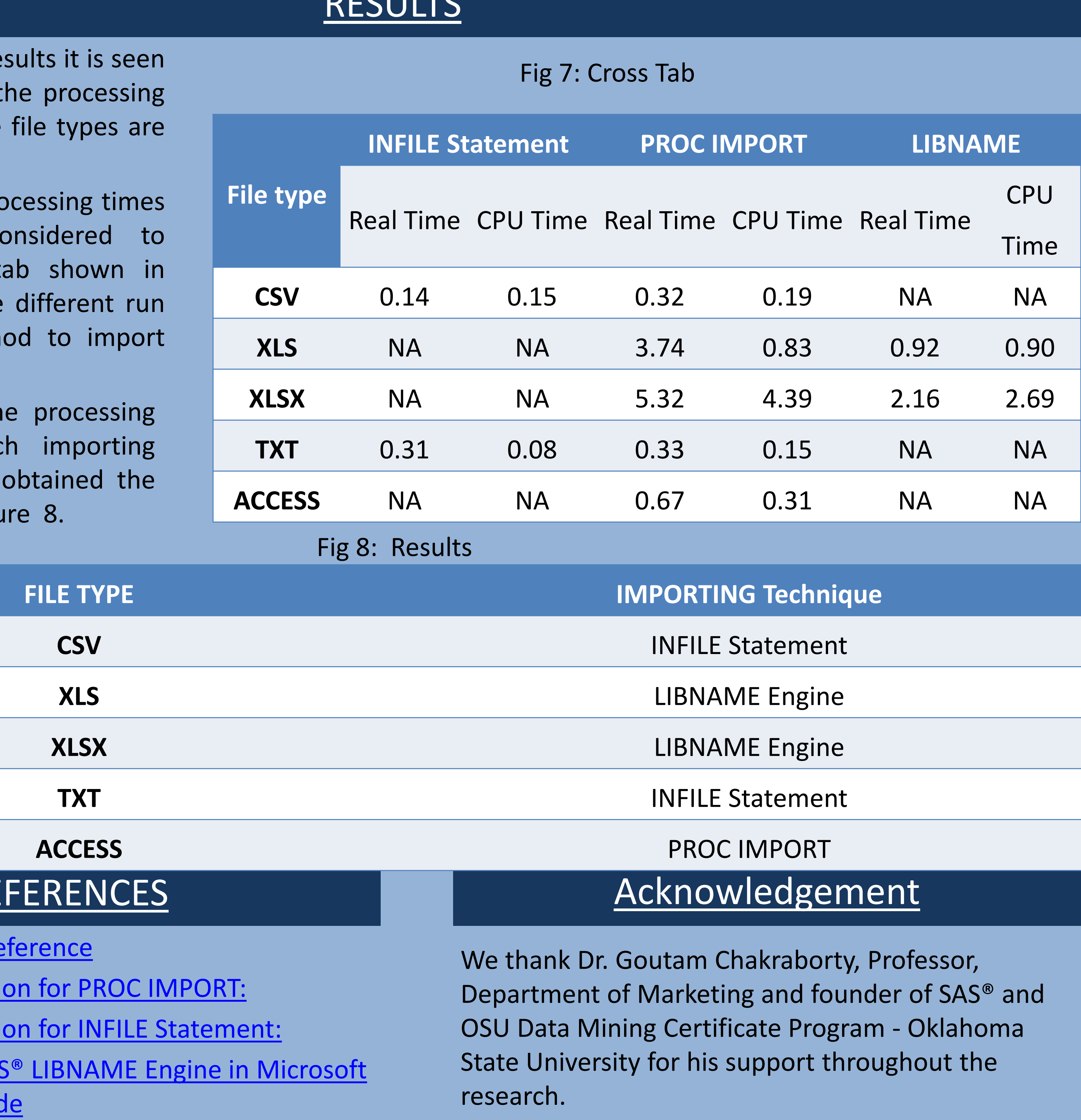

Fig 6: Trade offs for Importing Methods

#### **Functionality Trade off**

**Using INFILE statement with** 

**DATA step**

Leads to increase the Programmer's time

**Using PROC IMPORT** May compromise with the data type and

the format of the variables

**LIBNAME** Cannot import any file other than xls or xslx

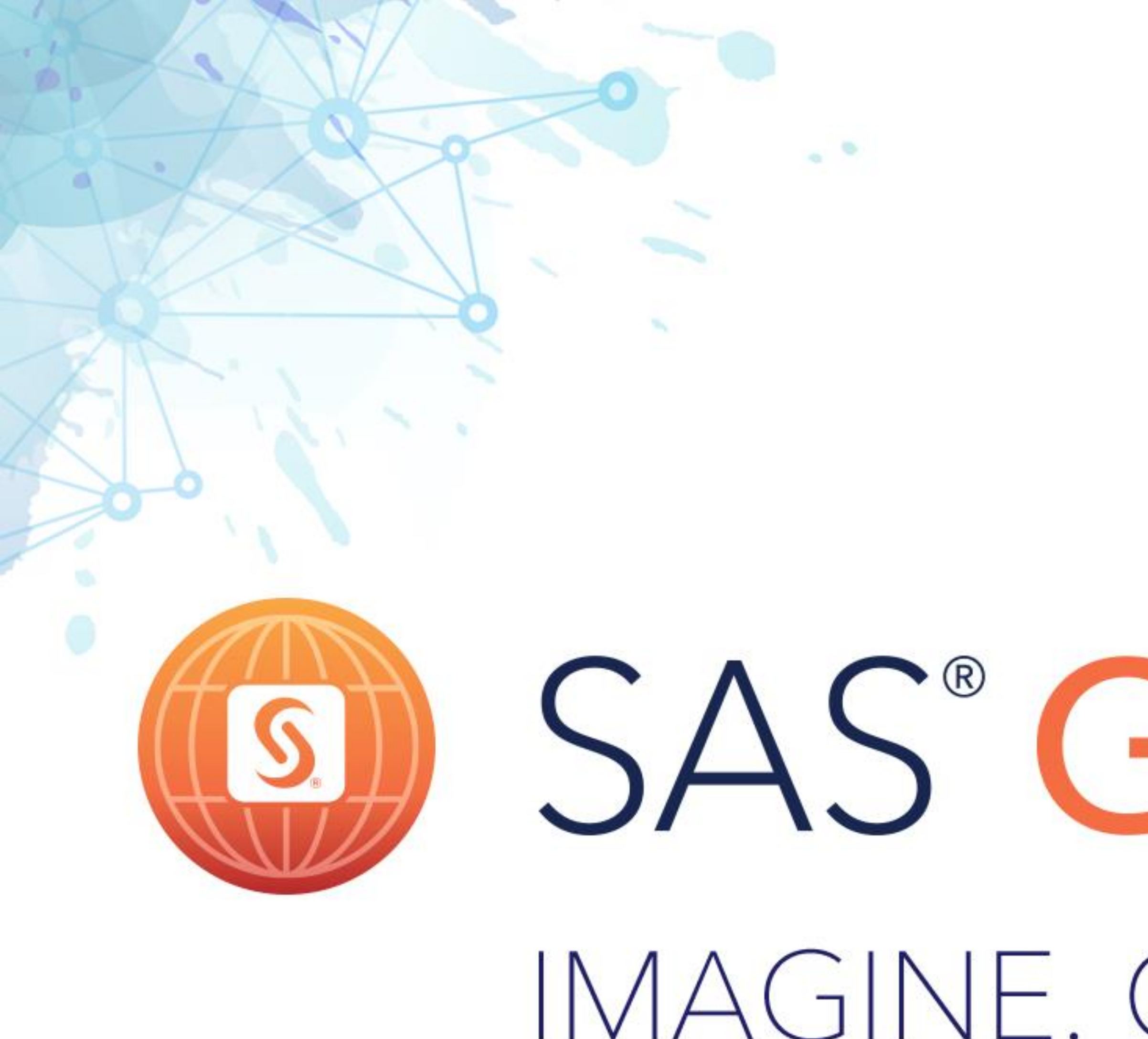

## LAS VEGAS | APRIL 18-21 #SASGF

# IMAGINE. CREATE. INNOVATE.

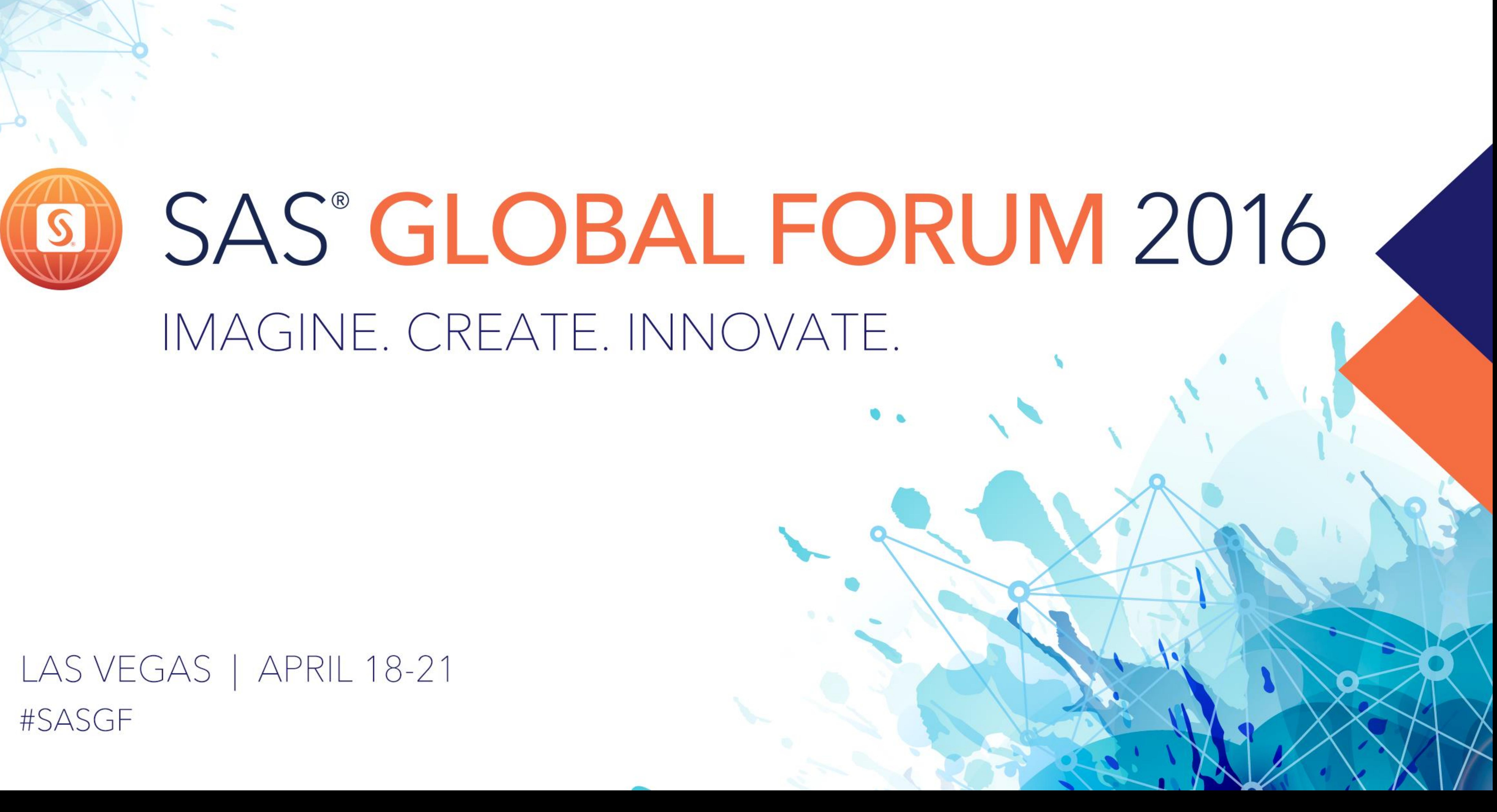